## Cheatography

## ds Cheat Sheet

by [Heavenel](http://www.cheatography.com/heavenel/) via [cheatography.com/56321/cs/21369/](http://www.cheatography.com/heavenel/cheat-sheets/ds)

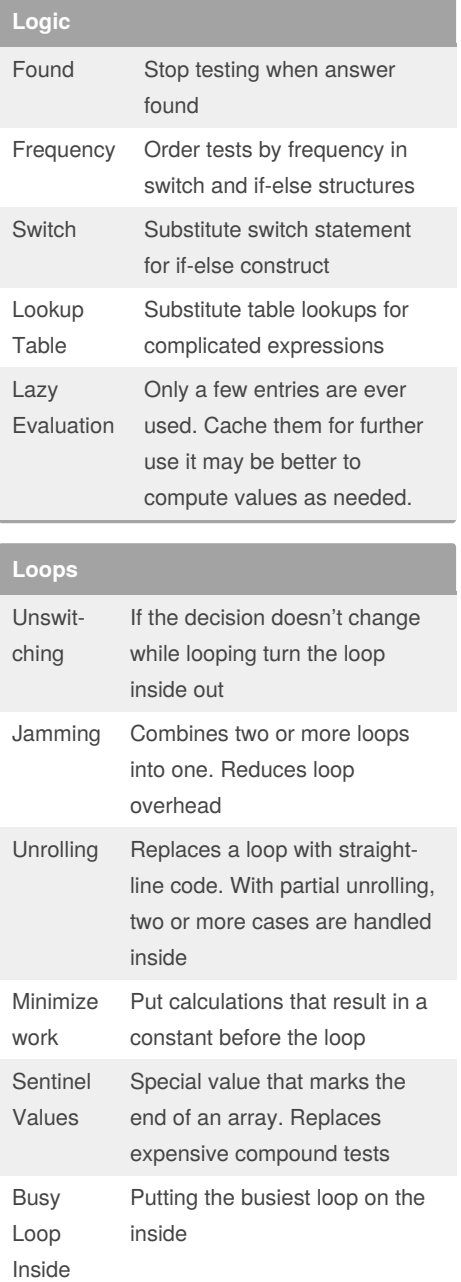

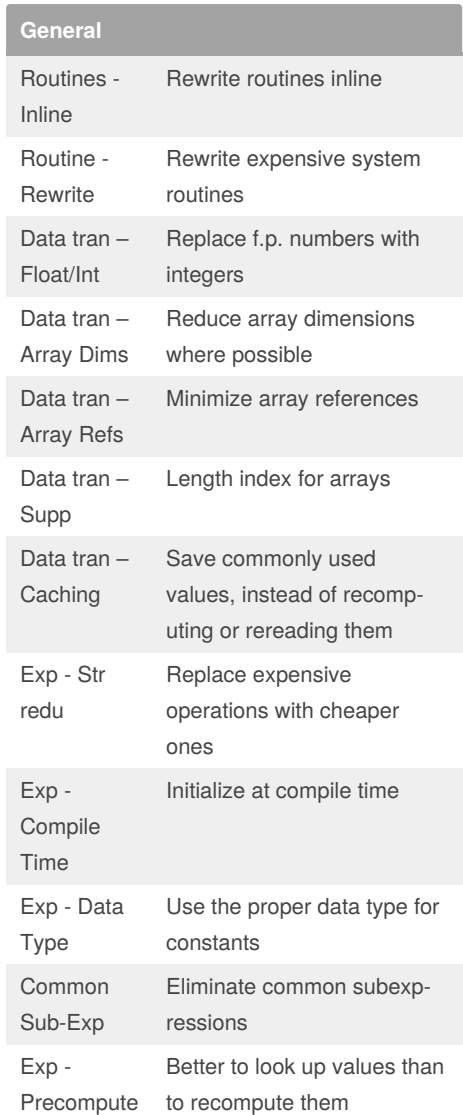

## By **Heavenel**

[cheatography.com/heavenel/](http://www.cheatography.com/heavenel/)

Published 9th December, 2019. Last updated 9th December, 2019. Page 1 of 1.

Sponsored by **ApolloPad.com** Everyone has a novel in them. Finish Yours! <https://apollopad.com>